## Package 'MICsplines'

September 7, 2021

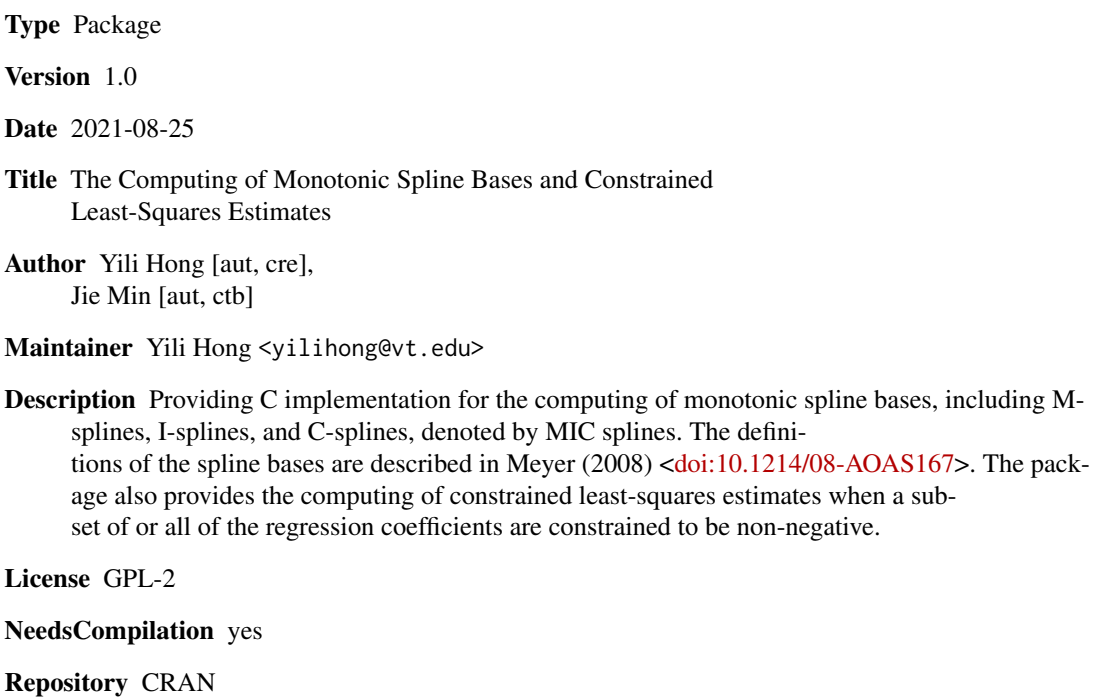

Date/Publication 2021-09-07 13:30:05 UTC

### R topics documented:

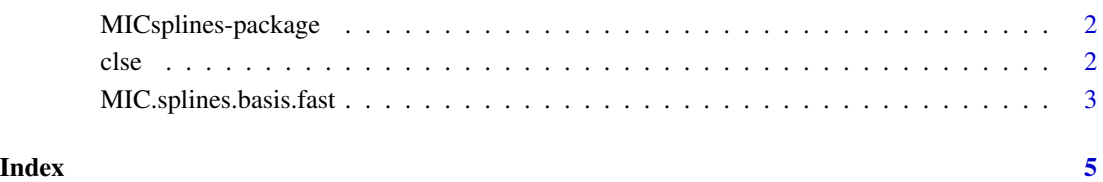

<span id="page-1-0"></span>MICsplines-package *The Computing of Monotonic Spline Bases and Constrained Least-Squares Estimates*

#### **Description**

The package provides C implementation for the computing of monotonic spline bases, including M-splines, I-splines, and C-splines, denoted by MIC splines. The definitions of the spline bases are described in Meyer (2008). The package also provides the computing of constrained least-squares estimates when a subset of or all of the regression coefficients are constrained to be non-negative, as described in Fraser and Massam (1989).

#### References

Fraser, D. A. S. and H. Massam (1989). A mixed primal-dual bases algorithm for regression under inequality constraints. Application to concave regression. *Scandinavian Journal of Statistics* 16, 65-74.

Meyer, M. C. (2008). Inference using shape-restricted regression splines. *The Annals of Applied Statistics* 2, 1013-1033.

clse *Constrained Least-Squares Estimates*

#### Description

This function computes the constrained least-squares estimates when a subset of or all of the regression coefficients are constrained to be non-negative, as described in Fraser and Massam (1989).

#### Usage

clse(dat.obj)

#### Arguments

dat.obj A list with the following format, list(y,mat,lam). Here y is the response vector, mat is the design matrix for the regression, and lam is a vector with the length that matches the number of columns in mat. The values of lam is either 0 or 1, with 0 means unconstrained and 1 means the corresponding regression coefficient is constrained to be non-negative.

#### Value

The returned value is a list with format, list(dat.obj,beta.vec,yhat). Here dat.obj is the input of the function, beta.vec gives the estimated regression coefficient, and yhat is the vector for the fitted response values.

#### <span id="page-2-0"></span>References

Fraser, D. A. S. and H. Massam (1989). A mixed primal-dual bases algorithm for regression under inequality constraints. Application to concave regression. *Scandinavian Journal of Statistics* 16, 65-74.

#### Examples

```
#generate a dataset for illustration.
x=seq(1,10,,100)
y=x^2+rnorm(length(x))
#generate spline bases.
tmp=MIC.splines.basis.fast(x=x, df = 10, knots = NULL, boundary.knots=NULL,
type="Is",degree = 3,delta=0.001,eq.alloc=FALSE)
#plot the spline bases.
plot(tmp)
#generate the data object for the clse function.
dat.obj=list(y=y, mat=cbind(1, tmp$mat), lam=c(0, rep(1, ncol(tmp$mat))))
#fit clse.
fit=clse(dat.obj=dat.obj)
#visualize fitted results.
plot(x, y, pch=16)
lines(x, fit$yhat, lwd=3, col=2)
```
MIC.splines.basis.fast

*Generating MIC Spline Bases*

#### Description

This function provides C implementation for the computing of monotonic spline bases, including M-splines, I-splines, and C-splines, denoted by MIC splines. The definitions of the spline bases are described in Meyer (2008).

#### Usage

 $MIC. splines.basis.fast(x, df = NULL, knots = NULL, boundary.knots = NULL,$ type = "Ms", degree =  $3$ , delta =  $0.01$ , eq.alloc = FALSE)

#### Arguments

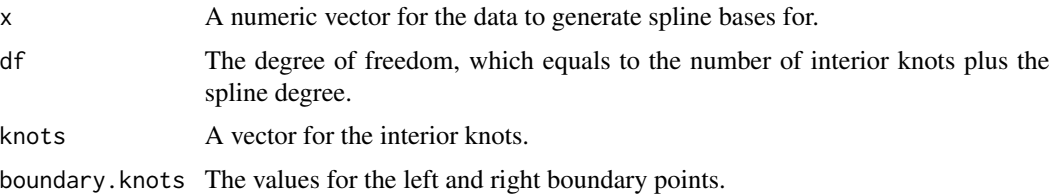

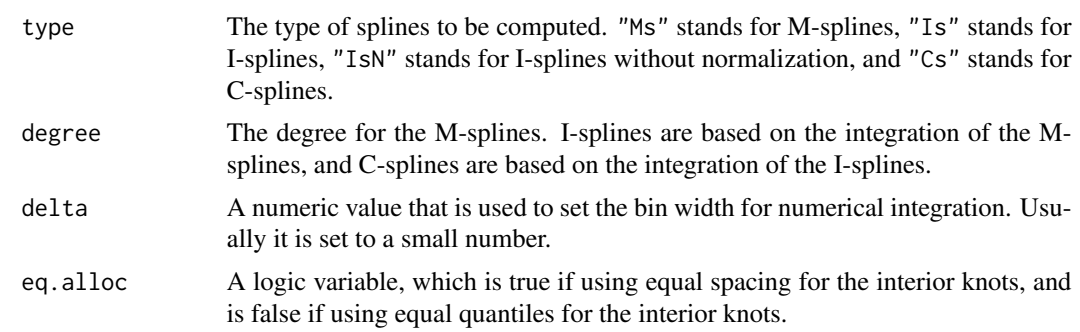

#### Value

A list with format,  $list(max, x, \ldots)$ . Here mat is the matrix for the spline bases, x is the vector for the data, and the rest of the items are carrying the information from the arguments.

#### References

Meyer, M. C. (2008). Inference using shape-restricted regression splines. *The Annals of Applied Statistics* 2, 1013-1033.

#### Examples

```
#generate a dataset for illustration.
x=seq(1,10,,100)
y=x^2+rnorm(length(x))
#generate spline bases.
tmp=MIC.splines.basis.fast(x=x, df = 10, knots = NULL, boundary.knots=NULL,
type="Is",degree = 3,delta=0.001,eq.alloc=FALSE)
#plot the spline bases.
plot(tmp)
```
# <span id="page-4-0"></span>Index

∗ package MICsplines-package, [2](#page-1-0)

clse, [2](#page-1-0)

MIC.splines.basis.fast, [3](#page-2-0) <code>MIC</code>splines-package, $2$